# **Technology in Construction**

David Lersch VP of Administrative Operations davelersch@mbcholdings.com

Lori Miller Corporate Controller lorimiller@mbcholdings.com Ben Polasek Information Technology Director benpolasek@mbcholdings.com

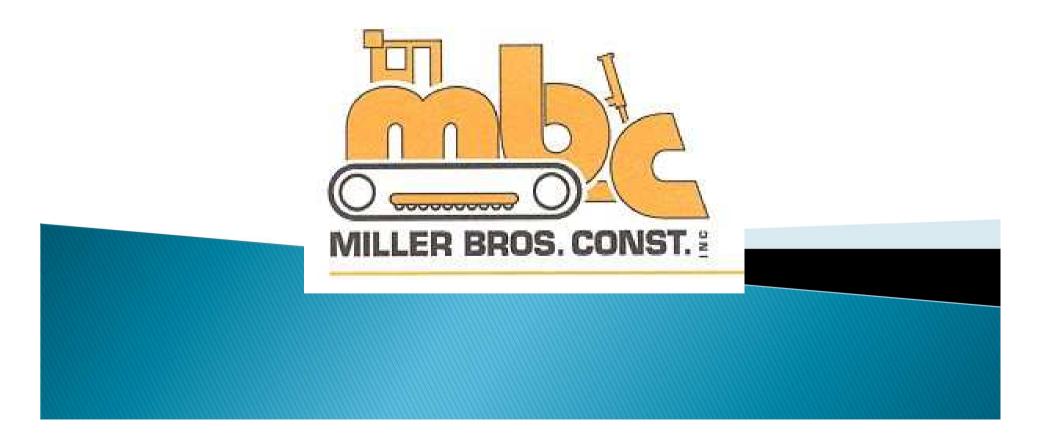

# 6 Reasons implementations fail

- Fail to Manage the goal & discount scope creep
- Fail to receive and maintain executive support
- Fail to consider & include users in the process
- Fail to inform/engage the entire organization
- Fail to gauge users technical literacy & train for it
- Fail to get professional help when it's available

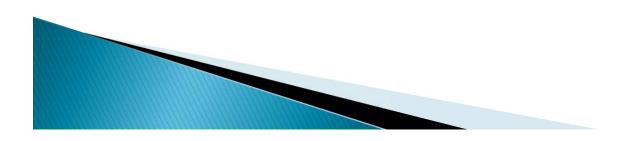

# Recent Technology Updates

- VectrGPS
- HCSS Safety
- Mobility / Citrix Sharefile
- Equipment 360
- Construction Imaging Invoice Router

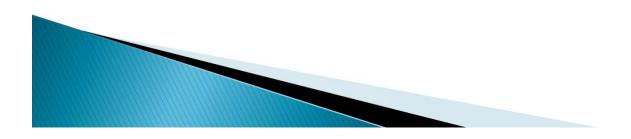

#### VectrGPS

Miller Brothers Construction, Inc. | benpolasek@mbcholdings.com

myhcss.com | HCSS Support

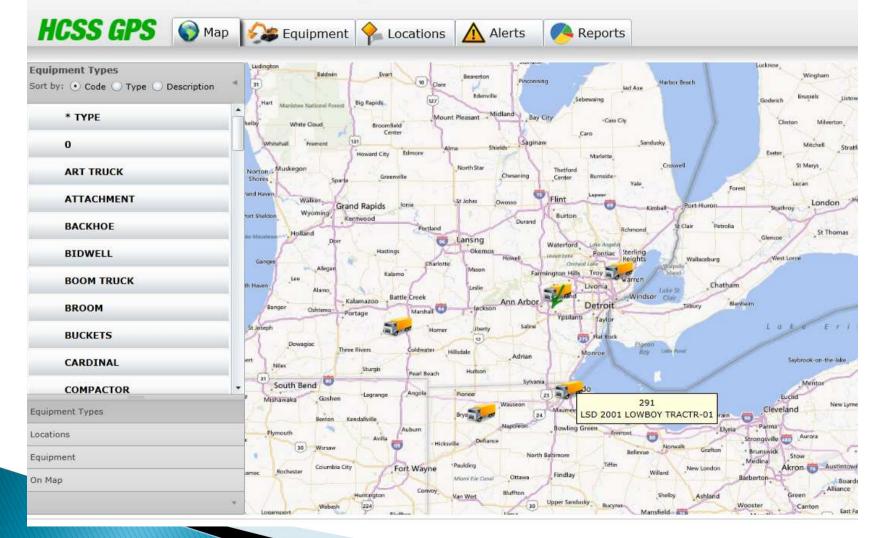

#### VectrGPS

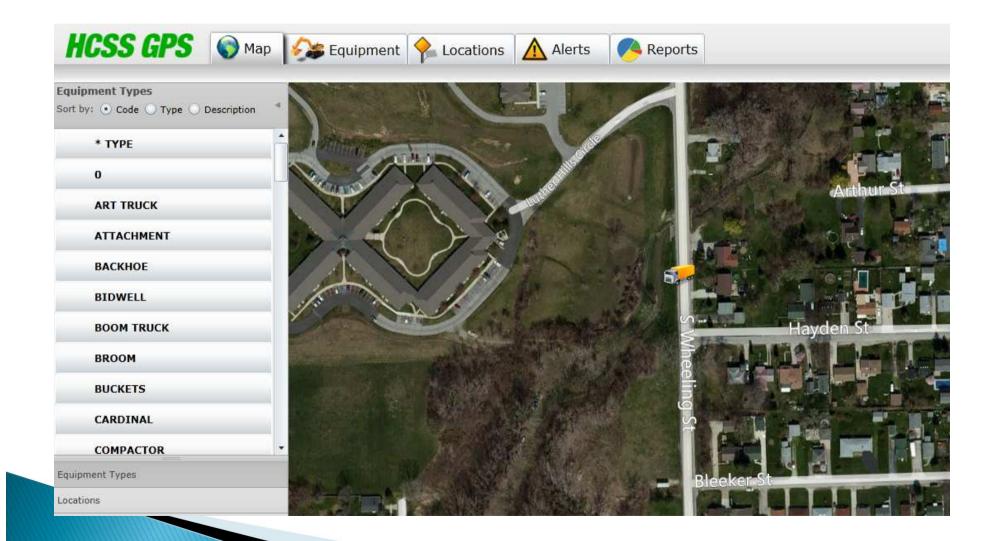

### VectrGPS

|                 | (                   |                | All Alerts            | Over Time |                   |  |
|-----------------|---------------------|----------------|-----------------------|-----------|-------------------|--|
|                 | Date 🔻              |                |                       |           |                   |  |
| II Alerts       | Time                | Equipment Code | Equipment Description | GPS ID    | Alert Type        |  |
|                 | ▶ ▼ Date: Last Week |                |                       |           |                   |  |
| Theft Alerts    | 03:21:06 PM         | 373            | HAULMARK VAN TRAILER  | 20901     | Location Breached |  |
| ocation Alerts  | 11:43:32 AM         | 3125           | HAULMARK VAN TRAILER  | 25448     | Location Breached |  |
|                 | ▶ Date: Two Weeks A | Ago            |                       |           |                   |  |
| verspeed Alerts | Date: Three Weeks   | ; Ago          |                       |           |                   |  |
|                 | Date: Last Month    |                |                       |           |                   |  |
| vent Alerts     | ▶ Date: Older       |                |                       |           |                   |  |
|                 |                     |                |                       |           |                   |  |
|                 |                     |                |                       |           |                   |  |
| Print           |                     |                |                       |           |                   |  |
| Print           |                     |                |                       |           |                   |  |

|                          | 1    |                      |           |                                                                                                |
|--------------------------|------|----------------------|-----------|------------------------------------------------------------------------------------------------|
| 30                       | Job: | 108152 -             | Recorde   | d By: MICHAEL RITTER Date: (All Dates)                                                         |
| Requirements &<br>Alerts | Ale  | erts                 |           |                                                                                                |
| T HON CO                 |      | Туре                 | Date 🔻    | Description                                                                                    |
| 1                        | >    | Inspection Follow up | 9/11/2013 | You have been assigned a follow up item: Proper clothing for inspection conducted on 9/11/2013 |
| Outstanding Issues       |      | Inspection Follow up | 9/11/2013 | You have been assigned a follow up item: Hard hats for inspection conducted on 9/11/2013       |
|                          |      | Inspection Follow up | 7/29/2013 | You have been assigned a follow up item: Hard hats for inspection conducted on 7/29/2013       |
| Daily Safety Log         |      |                      |           |                                                                                                |
| 10/16/2013 🔹             |      |                      |           |                                                                                                |
| 20                       |      |                      |           |                                                                                                |
|                          |      |                      |           |                                                                                                |
| Meetings                 |      |                      |           |                                                                                                |
|                          |      |                      |           |                                                                                                |
|                          |      |                      |           |                                                                                                |
| 2                        |      |                      |           |                                                                                                |
| Inspections              |      |                      |           |                                                                                                |
|                          |      |                      |           |                                                                                                |
|                          |      |                      |           |                                                                                                |
|                          |      |                      |           |                                                                                                |
| Inspections              |      |                      |           |                                                                                                |
| Inspections              |      |                      |           |                                                                                                |
| Inspections<br>Incidents |      |                      |           |                                                                                                |
| Inspections              |      |                      |           |                                                                                                |
| Inspections<br>Incidents |      |                      |           |                                                                                                |
| Inspections<br>Incidents |      |                      |           |                                                                                                |
| Inspections<br>Incidents |      |                      |           |                                                                                                |

| Save + Close 🔹 🚫 Ca                    | ncel                                  |                                                                                                    |                              |                                       |                |                   |                   |          |                |             |                        | 3    |
|----------------------------------------|---------------------------------------|----------------------------------------------------------------------------------------------------|------------------------------|---------------------------------------|----------------|-------------------|-------------------|----------|----------------|-------------|------------------------|------|
| b: 108152                              | Ð                                     | ate: 10                                                                                                    | 16/20:                       | 13 Recorded By: 1                     | MICHAEL RI     | ITER              |                   |          |                | 🥑 Sta       | tus: <mark>Open</mark> |      |
| spection Type: Job                     |                                       | ×                                                                                                    |                              |                                       |                | Insp              | ection Form:      | Safety : | OSHA:Field OSI | HA          |                        |      |
| Location:                              |                                       | 8/8                                                                                                    |                              |                                       | F              | Responsibl        | e Person(s):      | MICHAEL  | RITTER         |             |                        |      |
| Form Entry Reference                   | a Matari                              | ale D                                                                                                    |                              | Atc Notec                             |                |                   |                   |          |                |             |                        |      |
| Form Categories                        | <ul> <li>Materia</li> <li></li> </ul> | 1 Contraction of the local division of the local division of the l | and the second second second | ng Attention                          |                |                   |                   |          |                |             |                        | E    |
| Behaviors (Field)                      | 5/5                                   |                                                                                                    |                              |                                       | 12000          |                   | age of the second | Corre    | ctive Due      | 4.00000     |                        |      |
| Confined Space (Field)                 | 0/8                                   |                                                                                                    | e Found                      |                                       | Descript       |                   | Corrected         | Acti     | ion Date       | Assigned    | To Commen              |      |
| Cranes And Hoisting                    | 0/9                                   |                                                                                                    | 5/2013                       |                                       | per lifting te |                   |                   |          |                | MICHAEL .   |                        | 1    |
| Equipment (Field)                      | 10102                                 | 10/16                                                                                                    | 5/2013                       | Behaviors (Field) Saf                 | ety procedu    | ety procedures be |                   | đ        |                | MICHAEL .   | a                      | 2    |
| Electrical (Field)                     | 0/3                                   |                                                                                                    |                              |                                       |                |                   |                   |          |                |             |                        |      |
| Excavations (Field)                    | 0/9                                   |                                                                                                    |                              |                                       |                |                   |                   |          |                |             |                        |      |
| Fall Protection (Field)                | 0/10                                  | Inspe                                                                                                    | ection II                    | tems                                  |                |                   |                   |          |                |             |                        |      |
| Fire Protection (Field)                | 0/2                                   | -                                                                                                    |                              |                                       |                | T                 |                   |          |                |             |                        |      |
| Hand And Power Tools<br>(Field)        | 0/4                                   | -                                                                                                    | 1                            | Description                           | Per            | Safe              | Caution           | At Risk  | Risk Severity  | Follow Up   | Comment                | Docs |
| Housekeeping (Field)                   | 0/6                                   |                                                                                                    |                              | Description                           | Ferm           | Jare              | Caution           | AURISK   | RISK DEVENLY   | FOILOW OP   | Commeric               | DOLS |
| adders / Stairs (Field)                | 0/7                                   |                                                                                                    | 10.                          |                                       |                |                   |                   |          |                |             |                        |      |
| Medical / Emergency                    | 0/3                                   |                                                                                                    |                              | (Field)                               | 1              |                   |                   | -        |                | in terret i | 1.1756                 | (P)  |
| (Field)                                |                                       | V                                                                                                    | 756                          | Focused on task                       |                |                   | <u>A</u>          | 0        |                | <b></b>     | a                      |      |
| Rigging & Material<br>Handling (Field) | 0/5                                   | V                                                                                                    |                              | Keeps safe distance from<br>equipment |                |                   | A                 | 0        |                |             | a                      | 2    |
| Traffic Zones (Field)                  | 0/6                                   | V                                                                                                    | n/a                          | Proper lifting techniques used        |                | 59                | 4                 | 0        |                | 1           | a                      | 1    |
| Welding / Cutting (Field)              | 0/3                                   | V                                                                                                    | n/a                          | Safety procedures being follows       | d              | 150               | A                 | 0        |                | 1           | a                      | 197  |
| Motorized Equipment<br>(Field)         | 0/10                                  | V                                                                                                    | n/a                          | Task performed correctly              |                |                   | A                 | 0        |                |             | a                      | 1    |
| Loading, Hauling,<br>Dumping           | 0/8                                   | Con                                                                                                    | fined                        | Space (Field)                         |                |                   |                   |          |                |             |                        |      |
| P.P.E. (Field)                         | 0/12                                  | E                                                                                                    | n/a                          | Atmospheric conditions                |                | 5                 | A.                | 0        |                |             | (a)                    | 1    |
| 5ite Ground Conditions                 | ,<br>0/6                              | 1                                                                                                    | n/a                          | Attendant                             |                | - 19 I            | A                 | 0        |                | <u></u>     | a                      | 2    |
| (Field)                                | υγο                                   |                                                                                                    | n/a                          | Means of communication                |                | 59                | A.                | 0        |                |             | [a]                    | 2    |
|                                        |                                       |                                                                                                    | n/a                          | Permit                                |                | 10                | <u>A</u>          | 0        |                | (m)         | a                      | (P)  |

| 👝 😐                                                           |                                                         |                                                  |                                                | Safety Dashboard                                                                       | - HCSS Ops Center                                                     |                                                                    |               |                       |            | - 🗖 | x   |
|---------------------------------------------------------------|---------------------------------------------------------|--------------------------------------------------|------------------------------------------------|----------------------------------------------------------------------------------------|-----------------------------------------------------------------------|--------------------------------------------------------------------|---------------|-----------------------|------------|-----|-----|
| 🥙 Safety                                                      | Scheduling                                              | Resources Setup                                  | p View                                         |                                                                                        |                                                                       |                                                                    | - 🚑 S         | Enter keyword(s       | ) for help | 8   | 8 - |
| Switch<br>Windows *<br>Windows                                | Skin Gallery                                            |                                                  |                                                |                                                                                        |                                                                       |                                                                    |               |                       |            |     |     |
| Safety Dashboard                                              | ×                                                       |                                                  |                                                |                                                                                        |                                                                       |                                                                    |               |                       |            |     |     |
| 🔍 Quick Jump: 📔 Ir                                            | ncident Number                                          | 🤻   Empl                                         | loyee Code                                     | 5                                                                                      |                                                                       |                                                                    |               |                       |            |     | ٥   |
| Days Without Lost Ti                                          | ime                                                     | Overview                                         |                                                |                                                                                        |                                                                       | View: 🎒 Jobs 🔒 Recorders                                           | Filter 108152 |                       | - 3        | 0   |     |
| Today is Wed, Oct                                             | tober 16, 2013                                          | Job Name                                         |                                                | Attendance                                                                             | Outstanding Issues                                                    | # Incidents                                                        | D             | ays Incident Free     |            |     |     |
|                                                               |                                                         |                                                  |                                                |                                                                                        |                                                                       |                                                                    | 0             |                       |            |     |     |
| C                                                             |                                                         | > 108152                                         |                                                | 100.00 %                                                                               |                                                                       | 3                                                                  | U             |                       |            |     | *   |
| Days F                                                        | Free                                                    | > 108152                                         |                                                | 100,00 %                                                                               |                                                                       | 3                                                                  | .0.           |                       |            | 6   |     |
| Days F                                                        | Free<br>V Job                                           | Alert Type                                       | Recorder                                       | 100,00 %                                                                               |                                                                       | 3                                                                  |               | Item Date             | 2          | 2   | -   |
| Days F<br>Alerts                                              |                                                         |                                                  | Recorder<br>JOHN ISOLA                         |                                                                                        |                                                                       |                                                                    |               | Item Date 9/9/2013    | 2          |     | ·   |
| Days F<br>Alerts<br>Alert Created                             | V Job                                                   | Alert Type                                       | JOHN ISOLA                                     | Description                                                                            | ractices rejected by MICHAE                                           | . RITTER on 9/11/2013 9:48 AM.                                     |               |                       | 3          |     |     |
| Alerts<br>9/11/2013                                           | ▼ Job<br>113100                                         | Alert Type<br>Rejected Meeting                   | JOHN ISOLA<br>MICHAEL RITTER                   | Description<br>Job Tasks / Hazards / Safe Work Pr                                      | ractices rejected by MICHAE<br>on Inspection Log had 0.0%             | . RITTER on 9/11/2013 9:48 AM.                                     |               | 9/9/2013              | 3          |     |     |
| Days F<br>Days F<br>Alert Created<br>> 9/11/2013<br>9/11/2013 | <ul> <li>Job</li> <li>113100</li> <li>108152</li> </ul> | Alert Type<br>Rejected Meeting<br>Meeting Attend | JOHN ISOLA<br>MICHAEL RITTER<br>MICHAEL RITTER | Description<br>Job Tasks / Hazards / Safe Work Pr<br>Safety Meeting Complete Excavatio | ractices rejected by MICHAE<br>on Inspection Log had 0.0%<br>acorded. | . RITTER on 9/11/2013 9:48 AM.<br>attendance; the threshold is 80. |               | 9/9/2013<br>9/11/2013 | 3          |     |     |

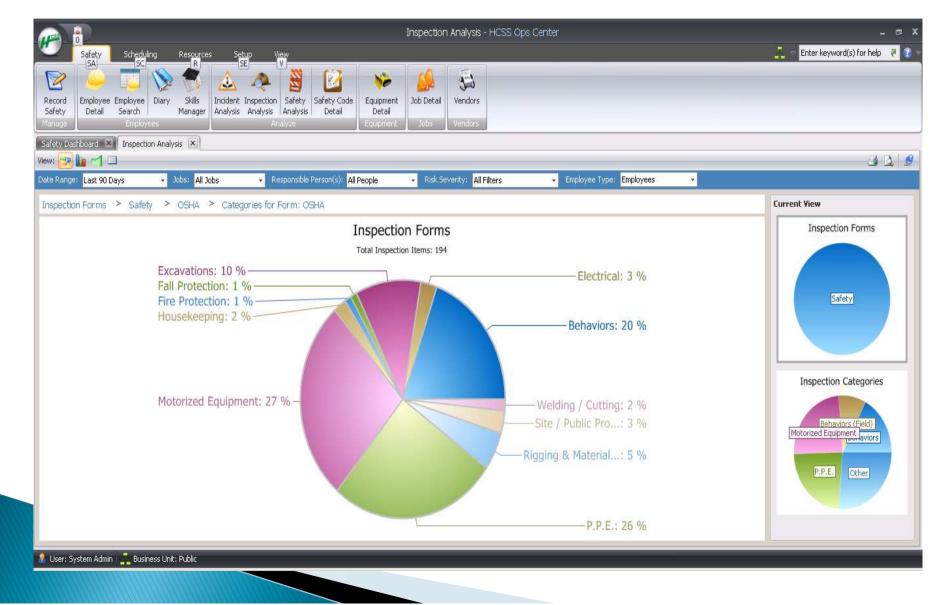

### **Citrix Sharefile**

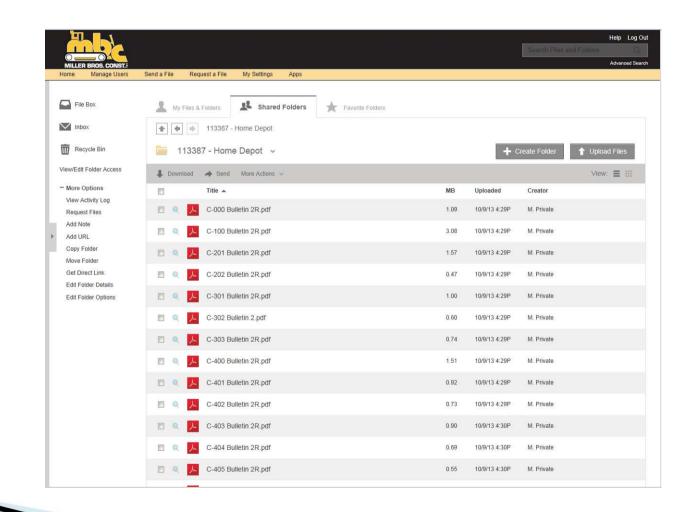

#### E360

| 1                                                          |                 |                    |                               |                           |                                       | Equipme        | nt360 Da    | ishboard - I           | HCSS E                     | quipment36                | 0                 |                                        |                |                                         |              |                     |            | 8          |  |
|------------------------------------------------------------|-----------------|--------------------|-------------------------------|---------------------------|---------------------------------------|----------------|-------------|------------------------|----------------------------|---------------------------|-------------------|----------------------------------------|----------------|-----------------------------------------|--------------|---------------------|------------|------------|--|
| Equipment360 Scheduling Purchasing Resources Reports Setup |                 |                    |                               |                           |                                       | tup View       |             |                        |                            |                           |                   |                                        |                |                                         | <u>⊼</u> ⇒   | Enter keyword(s) fo | or help 💧  | <b>P</b>   |  |
| New Work (<br>Sear<br>Work Order                           | rch Detail      | Employee<br>Search |                               | ager Planner Detail Wi    | uipment /<br>orksheet Man<br>quipment | agement Ord    | hase Receiv | ving<br>Manage<br>Part | ment                       |                           |                   |                                        |                |                                         |              |                     |            |            |  |
| SCHOOL                                                     | Work Order I    | Di                 | 5                             | Equipment ID:             | 🖉   Part                              | #:             | 8           | PO #:                  |                            | 8                         |                   |                                        |                |                                         |              |                     |            | Ż          |  |
| urrent Status                                              | i               |                    |                               | - AMAA - B                |                                       | Pendin         | g Time Card | 5                      |                            |                           |                   |                                        |                | _                                       | _            |                     | <b>3</b> B | <u>)</u> [ |  |
|                                                            | 1               | oday is T          | hursday, Oo                   | tober 17, 2013            |                                       | Nar            | ne          |                        | V Date                     |                           | Hrs               |                                        | OT             | 8 H H                                   |              | DT                  |            |            |  |
|                                                            | Alerts          | U                  | nassigned Work                | Orders Pending            | Time Cards                            | JOF            | IN BREIER   |                        | 4/25/                      | 2013                      |                   | 1                                      | 10.00          |                                         | 0            | 00                  |            | 0.1        |  |
| 269                                                        |                 | 3 4 1              |                               |                           |                                       |                |             |                        |                            |                           |                   |                                        |                |                                         |              |                     |            |            |  |
| lerts                                                      |                 |                    |                               |                           |                                       |                |             |                        |                            |                           |                   |                                        |                |                                         |              |                     | 83         | 2   1      |  |
| Entity Type                                                | e Entity N 🔺    | Alert Type         | Alert Date                    | Entity Description        | Location                              | Job Descriptio | n           | Meter F                | leading                    |                           | Last Service Met  | er Miles Due                           | Hours          | Due D                                   | ay Due D     | Description         |            |            |  |
| Equipment                                                  | 1042            | PM                 | 12/1/2012                     | 1999 FORD F350 FLATBED    | 15009-1                               | ARCHBOLD Y     | ARD         | 157061                 | odomete                    | r reading on              |                   | 0                                      |                |                                         | -290 12/31/  | Annual DOT I        | . 💌        | 1          |  |
| Equipment                                                  | 1042            | PM                 | 4/22/2013                     | 1999 FORD F350 FLATBED    | 15009-1                               | ARCHBOLD Y     | ARD         | 157061                 | 157061 odometer reading on |                           |                   | 300                                    | 0              |                                         | -164 5/5/201 | 013 3,000 Mile PM   |            |            |  |
| Equipment                                                  | 1203            | PM                 | 12/1/2012                     | HUDCO PLATE TAMP 75 100   | P 75 100 15009-1 A                    |                | ARD         |                        |                            |                           |                   | 0                                      |                | -290 12/3                               |              | Annual Inspec.      | 6          |            |  |
| Equipment                                                  | 1204            | PM                 | 12/1/2012                     | HUDCO PLATE TAMP 325 EXC. | 15009-1                               | ARCHBOLD Y     | ARD         |                        |                            |                           |                   | 0                                      |                |                                         |              | Annual Inspec.      | ñ          |            |  |
| Equipment                                                  | 1205            | PM                 | 12/1/2012                     | HUDCO PLATE TAMP 312 EXC. | 512595                                | AEP MIDDLE C   | REEK - PRE  | s                      |                            |                           |                   | 0                                      |                |                                         | -290 12/31/  | Annual Inspec.      | 8          |            |  |
| laintenance W                                              | Vork Orders     |                    |                               |                           |                                       |                |             |                        |                            |                           |                   |                                        |                |                                         |              |                     | 6 B        | 2 1        |  |
| ID                                                         | Туре            |                    | Name 🔺                        | Description               |                                       |                | Location    | Location               | Job                        | Job Descri                | Creation Date     | Problem Des                            | Status         | Status Da                               | ate P        | Assigned To         |            |            |  |
|                                                            | 3539 Equipment  |                    | 1043 1999 FORD F250 PICKUP-01 |                           |                                       |                | 15009-1     | ARCHBOL                | 150                        | ARCHBOLD                  | 4/18/2013 12:35.  | . 1] check out                         | Open           | 4/18/201                                | 3 12: N      | SHORT'S AUTO CA     | RE, INC.   |            |  |
|                                                            | 3655 Equipment  |                    | 110                           | 2007 GMC SIERRA PICKUP-0  | 1                                     |                | 113450      | HOOSIER                | 113                        | HOOSIER L                 | 4/26/2013 8:14 A  | 4 5,000 Mile PM                        | Open           | 4/26/201                                | 3 8:1 N      | General Mechanic    |            |            |  |
|                                                            | 3586 Job        |                    | 110169                        | HALLET AVE. LUCAS/ FULTO  | NCO.                                  |                |             |                        | 110                        | HALLET AV                 | 4/23/2013 8:03 A  | M GREASE AND                           | Open           | 4/23/201                                | 3 8:0 N      | JOHN BREIER         |            |            |  |
|                                                            | 3620 Job        |                    | 111375                        | LINDE NORTH STAR PROJEC   | T                                     |                |             |                        |                            | NOT HATS ITS MADE AND AND | 4/24/2013 3:59 PI |                                        | and the second | C. Same                                 | 3 4:0 N      |                     |            |            |  |
|                                                            | 2362 Job        |                    | 112000                        | ARCHBOLD SOCCER FIELD     |                                       |                |             |                        |                            |                           | 12/1/2012 5:03 A  | ************************************** |                | 101110000000000000000000000000000000000 |              | DENNIS RETTIG       |            |            |  |
| 3                                                          | 3650 Job 112102 |                    | RT. 6 DITCH RELOCATION        | RT. 6 DITCH RELOCATION    |                                       |                |             | 112                    | RT. 6 DITC                 | 4/26/2013 8:10 A          | M GREASE AND      | Open                                   | 4/26/201       | 38:1 N                                  | JOHN BREIER  |                     |            |            |  |

#### E360

| Daily Tasks                                  | Wel    | come to B   | Equipment3   | 360, DO                                  | NALD       | 10/17/2                        | 2013 09:15 AM                   |            |                                     |          |               | Today:<br>Week:                             |           |          |              |          |
|----------------------------------------------|--------|-------------|--------------|------------------------------------------|------------|--------------------------------|---------------------------------|------------|-------------------------------------|----------|---------------|---------------------------------------------|-----------|----------|--------------|----------|
| My Work Parts List                           | W      | ork Assignm | nents        | Prior T<br>1/11/20<br>10/12/2<br>10/14/2 | 2011 🔼 🗏   | Work Filt<br>Location:<br>Job: | er<br>All Locations<br>All Jobs |            | Date:                               |          | 26            | Show only my v<br>Show unstarter<br>Clear F | ed work   |          |              |          |
| Purchases                                    |        | New Work    | Order 🛛 🔁    |                                          |            |                                |                                 |            |                                     |          |               |                                             |           |          | 2            | 5how A   |
| $\heartsuit$                                 | -      | WO #        | Туре         | the design of the                        | Name       | Location                       |                                 | Job        | Problem Description                 | Priority | Status        |                                             | Date      | Assian 🔺 | 9 Assignment |          |
|                                              | >      | 3           | 3280 Job     |                                          | 113000-005 |                                |                                 | 113000-005 | AUCTION PREP. WORK ORDER, F         |          | Open          |                                             | 3/20/2013 |          |              |          |
| Review Time Card                             |        | 3           | 3617 Equipm  | ent                                      | 4385       | 112397                         |                                 | 112397     | 1] CHECK OUT POSSIBLE FUEL OR       |          | Open          |                                             | 4/25/2013 |          | 7            |          |
|                                              |        |             | 3432 Equipm  |                                          | 7203       | 113450                         |                                 | 113450     | 1] remove all panel, belly pans for |          | Open          |                                             | 4/10/2013 |          | V            |          |
|                                              |        |             | 3645 Equipm  |                                          | 224        | 15009-1                        |                                 | 15009-1    | replace gps                         | Normal   | Work Complete |                                             | 4/24/2013 |          | V            |          |
| ick Jump                                     |        |             | 3534 Equipm  |                                          | 3308       | 15009-1                        |                                 | 15009-1    | 1] bed raise problem,-complete sy   | Normal   | Open          |                                             | 4/17/2013 |          | E            |          |
| k Order ID:                                  |        |             | 8198 Equipm  |                                          | 438        | 15009-1                        |                                 | 15009-1    | 250 Hour PM                         | Normal   | Open          |                                             | 3/12/2013 |          | V            | ß        |
| 5                                            |        | 3           | 3522 Equipm  | ent                                      | 438        | 15009-1                        |                                 | 15009-1    | remove panels to check hyd. tank    | Normal   | Work Complete |                                             | 4/15/2013 |          | V            |          |
| nent ID:                                     |        | 3           | 3199 Equipm  | ent                                      | 7129       | 15009-1                        |                                 | 15009-1    | 1,000 Hour PM                       | Normal   | Work Complete |                                             | 3/12/2013 |          | V            |          |
| (°                                           |        |             | 3542 Equipm  |                                          | 967        | 15009-1                        |                                 | 15009-1    | 100 Hour PM                         | Normal   | Open          |                                             | 4/19/2013 |          |              |          |
| erences<br>Equipment Detail<br>Vendor Detail |        |             |              |                                          |            |                                |                                 |            |                                     |          |               |                                             |           |          |              |          |
| Jser: DONALD BELL 🔔 Busin                    | Ipaner |             | ed To Mechai |                                          | neckeď +   |                                |                                 |            |                                     |          |               |                                             |           |          | E            | dit Fill |

#### Construction Imaging – Invoice Router

- Old Process:
- Receptionist would open mail and give to AP Clerk (1)
- AP Clerk attaches Vendor card with data entry information (2)
- AP Clerk places the invoice on PM's desk (3)
- PM would approve invoice and place on AP Clerk's desk
   (4)
- AP Clerk would data enter information from vendor card into accounting software
- AP Clerk would file open payables in file until paid (5)
- Once check is written, AP clerk attaches copy of check to invoice (6)
- AP Clerk files paid invoices in file cabinet (7)
  - Invoice is touched 7 times throughout this process

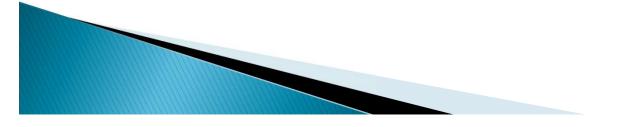

#### Construction Imaging – Invoice Router

- Current process:
- Receptionist opens mail and scans invoices (1)
- AP Clerks route invoices in IR to approvers (PM's, supervisors, etc.)
- An email is sent to "approvers" stating there are invoices waiting for approval
- PM's approve invoices

- Invoice is automatically routed back to AP Clerk upon approval
- Job cost information is automatically transferred from IR to our accounting software
- No invoices to file, all information is in IR
  - Invoice is touched 1 time with this process. After 1 week, our receptionist shreds all scanned invoices

#### More benefits from Invoice Router:

- No lost invoices!
- Ability to approve invoices while out of the office
- Able to check on status of invoices ~ can run a query to view invoices waiting for approval – especially helpful at month end
- Can easily e-mail invoices

- Easily access copies of invoices for T & M work
- Ohio Sales Tax audit no boxes to pull, just give auditors access to IR
- Document history report ~ detail information of who and when (who routed it, who approved it and when)
- Data entry occurs once in IR, no double entry of writing information down and then re-typing into accounting software